## **Metro App and Start Page Shortcuts**

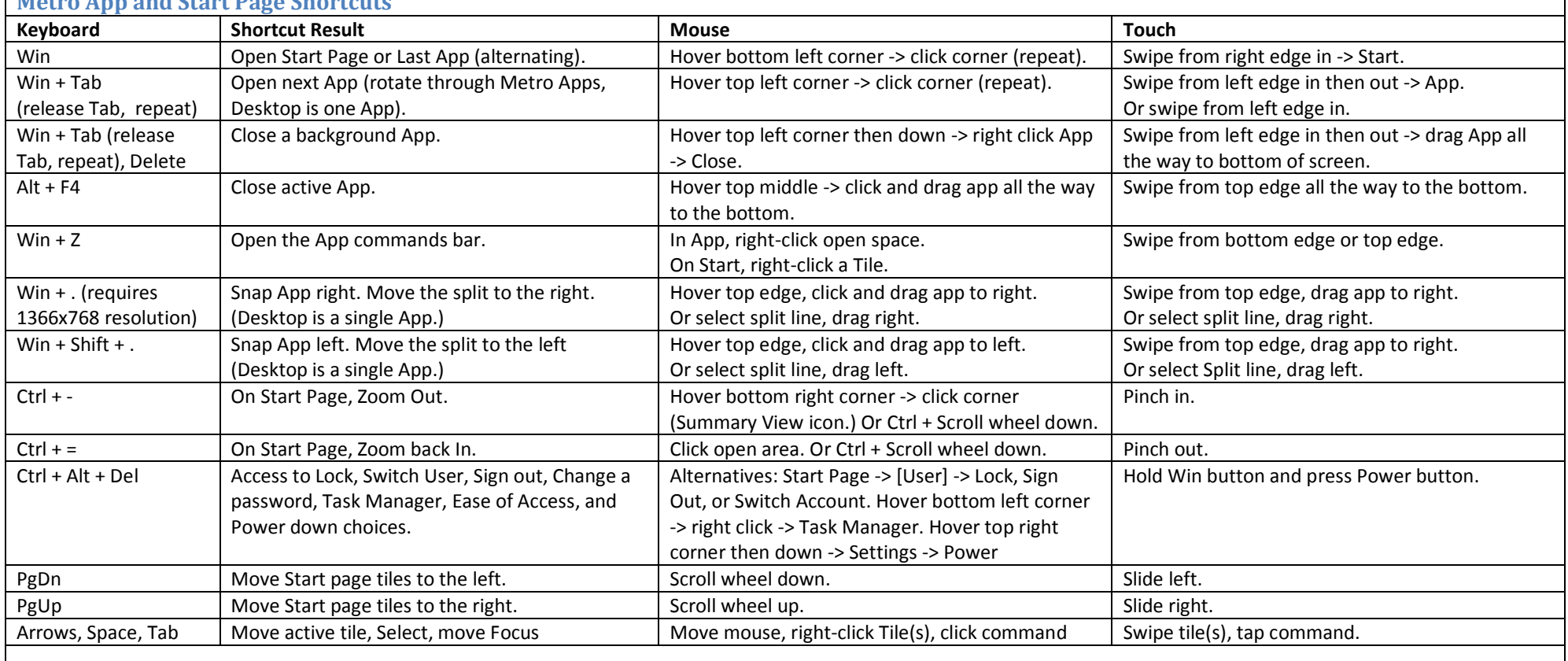

## **Metro Charm Shortcuts**

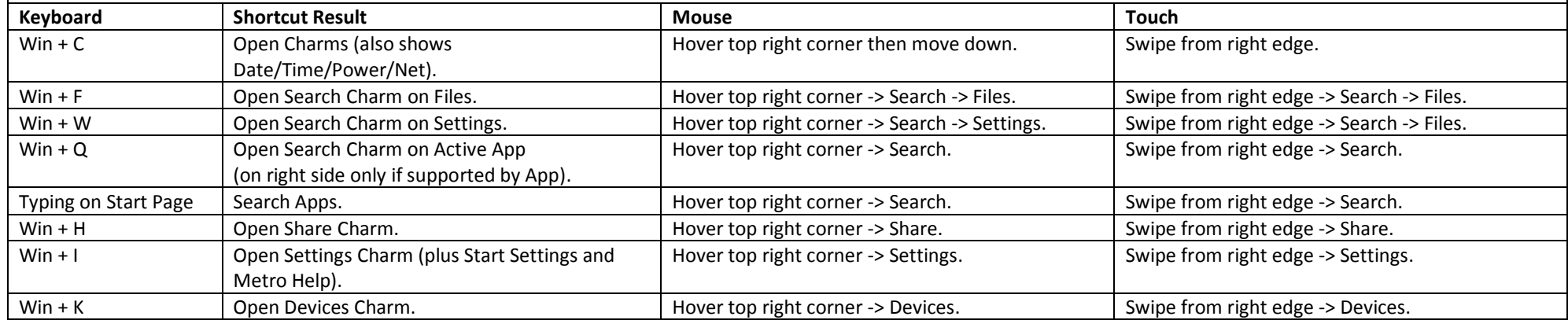

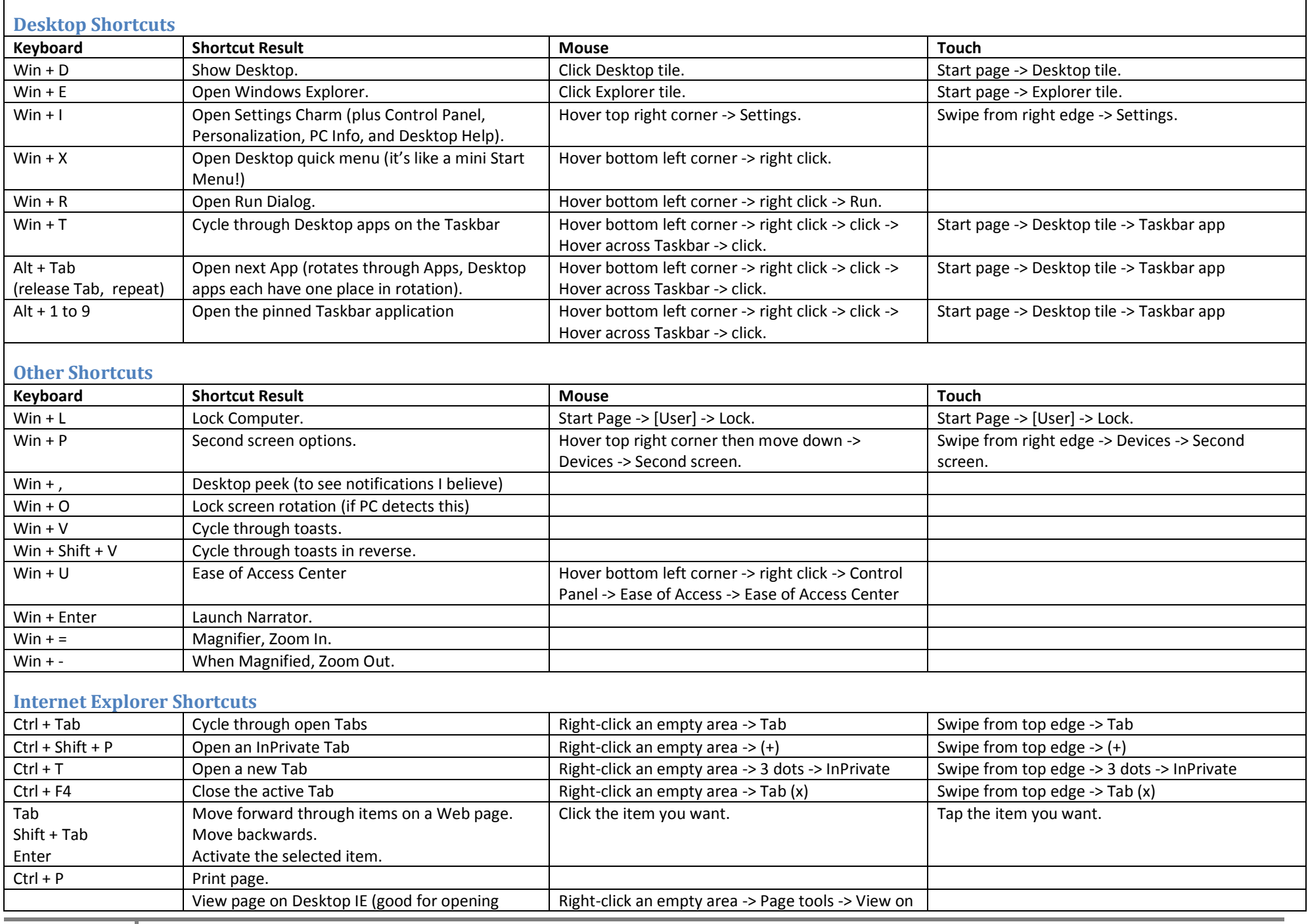

## **Windows 8 Consumer Preview – Ultimate Shortcuts Guide**

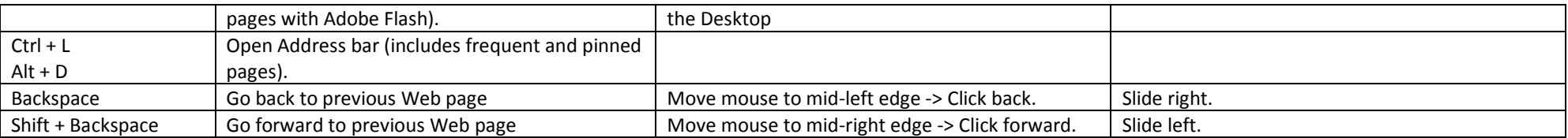